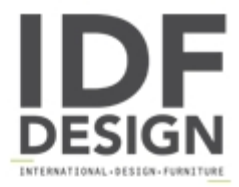

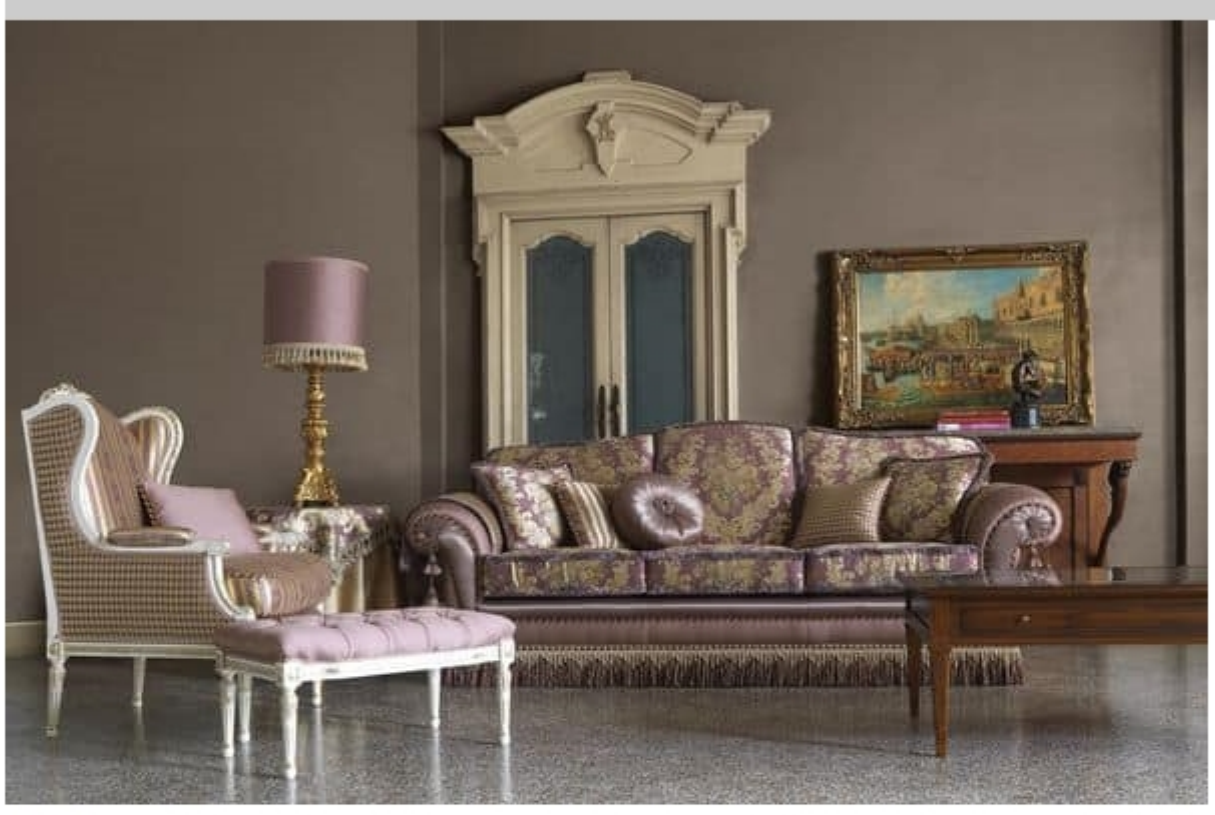

## Olga

Olga sofa 3 seats 230x98x98h cm. Fabric Art. 2803 and 2843 Cat. Extra.

Produced by

**Galimberti Mario Snc** via dell'Artigianato 4 22060 Cantù (Como) Italy

Phone: +39 031 734922 Fax: +39 031 734915 E-mail: galimberti@galimbertimario.it Website: http://www.galimbertimario.it

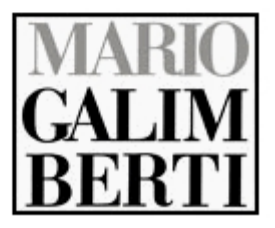